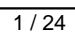

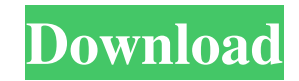

Apache Etch Crack Free

Apache Etch Activation Code is a cross-platform framework that supports real-time communication and is built for a wide variety of client / server technologies. This tool allows you to create and consume network services with minimum effort. You can use this framework to implement scalable network services which can be accessed by multiple client types. Apache Etch Features: - Ability to parse messages with different data

types - Flexible and high performance messaging transport layer - Lightweight CORBA, Java, Python and.NET based server components - Can be used to generate traditional or clustered network servers - Built for high performance cross-platform network services - Embedded JDBC driver for accessing databases - Corba IDL file for CORBA objects - Support for remote method invocations on CORBA objects and remote method invocations - Support for OPC Services - Ability

to parse messages with different data types - Flexible and high performance messaging transport layer - Lightweight CORBA, Java, Python and.NET based server components - Can be used to generate traditional or clustered network servers - Built for high performance cross-platform network services - Embedded JDBC driver for accessing databases - Corba IDL file for CORBA objects - Support for remote method invocations on CORBA objects and remote method invocations -

Support for OPC Services - Support for DTLS/SSL Important! This sample is in Java 1.7, but can be run under other platforms. This sample demonstrates the use of the Apache Etch messages transport for interprocess or cross-process messages using the CORBA, OPC and Java Remoting technologies. The sample consists of two client processes that send and receive messages from a server process. They use four different types of messages to demonstrate the flexibility and performance of Etch: Server

messages in Java Structured Text (STX) messages in ECHO Object is structured text (OST) in Etch Object is structured text (OST) in CORBA The simple contract for the server is shown below: Server [Source:Corba.idl] interface Contract { string GetString (); Object GetCorbaObject (); } Object is structured text is defined in a file corba.idl and is described here:

**Apache Etch Crack + Activator**

## Apache Etch For Windows 10

Crack is an open source framework that implements Apache Communications library. This technology ensures that your API can be used by clients of any platform. By using this framework, you can implement network services that are accessible through various client types. It can be used for prototyping networks services, it can also provide a better way of developing applications that need to access network services. Important Features of Apache Etch Serial Key: - Real-time communication

(REST, WebSocket, Server-Sent Events and binary) - Self-contained network services, using MQTT, REST, WebSocket, Server-Sent Events and binary formats - Configuration of services for clients easily through JSON - No need to change the code for clients that are already using the API - Configuration of clients/servers on a per-class basis, the configuration is not mixed with the code - A single class contains a complete and standalone network service - Maintainable, readable, consistent,

testable and extendable - A collection of client/server handlers for the following technologies: REST, WebSocket, Server-Sent Events and binary Supported clients: IOS, Android, Web, PC, Mac, Linux, Windows,...

Installation/Configuration Apache Etch: Apache Etch library can be installed and configured by simply using the Maven command from the project root. This will enable you to run the example code quickly to test that it works. The examples cover all the expected and most of the

unexpected cases that can arise. Running the Example Code: Using the command line: The example code can be invoked as follows: mvn spring-boot:run Using the IDE: Set the dependencies for the Spring Boot app: The repository contains an example project. How to Start Using Apache Etch: In order to use Apache Etch, first you need to copy the library into your project folder. The code files are under the root of the project directory. Open the project's maven build file and copy all the required dependencies from

the library's pom.xml file to your build path. Open the Spring boot app's main method. Use the Maven command to add the Apache Etch libraries into the project: mvn compile Save and compile the code Run the web server: mvn springboot:run 09e8f5149f

Etch is a lightweight and modular networking library. It supports protocols such as UDP, TCP, ICMP, IGMP, IGMP, BGP, and XMPP. Etch is written in Java and it provides supporting TCP/IP components like servers, clients, code generators, and service implementations. The framework allows you to easily implement services that interact with remote clients through a common interface. In Etch, the service implementation

is a thin layer that you can easily plug into the framework and build your application as a thin network service layer. The Etch framework provides both minimalistic and bloated service implementations. The minimalist implementations use only the minimal features needed to implement services. The bloated implementations contain a lot of features in addition to those needed to implement the service. The service implementation in Etch is a simple POJO that can be easily plugged into the Etch framework. In addition to the implementation of the service, Etch framework includes GUI tools for the creation of the service implementations and client implementation. In the Etch framework, the service implementation also includes a client implementation with an API allowing you to use the service. The service implementation is a proxy implementation that can be used for both reading and writing to the service interface (via the application programming interface (API)). The proxy client is a thin

implementation of the service interface. This proxy client is the only point of connectivity between the implementation and the services API. The Etch framework includes a client and a service generator to allow you to develop client and service implementations. The client is a thin framework that provides a client API and can be used for both reading and writing to the service interface (via the API). The client is a thin implementation of the service interface. The client generator uses the client to build a proxy

implementation, where only a single API can be used to both read and write to the service interface. Etch is a network service framework. This means that the implemented service can interact with other services and applications. It is also a framework that helps you to implement multi-tiered applications. The Etch framework is designed to be lightweight, reusable, and highly scalable. The lightweight and reusable part of the framework allows the user to easily create new implementations. This makes the

framework an ideal choice for creating new network services or for extending existing services. The scalable part of the framework allows the user to build new applications with a network service implementation. At the moment, Etch is in beta and is recommended for developers willing to experiment and use the library

**What's New In Apache Etch?**

The Apache Etch project is an asynchronous web server and realtime networking framework. It is

not HTTP specific, and can be used with any transport protocol. The Etch framework provides a generic solution to the implementation and usage of new transport protocols that support the same core features provided by the HTTP protocol, such as prioritization of requests, event-driven communication, and real-time transaction processing. Etch is an open-source Apache project developed by the Eclipse Foundation. You can download the latest release of Etch from Apache Software Foundation: Etch

Introduction: Etch is designed to be transparent to the transport protocol being used. It is transport agnostic and can be used in conjunction with any transport protocol. The Apache Etch development team provides an API that can be used to: Create new network services. Use services. Interact with the platform services. Communicate with other Etch libraries. It exposes a set of simple API calls, which define the application's business logic. Etch takes care of the underlying transport protocol, and provides a

## common set of abstractions for the client and server. The API is quite simple and a detailed documentation on the Apaches Etch API is available. Etch API: Etch API is quite simple and easy to use. The API can be seen as consisting of the following components: Etch API Network Endpoints API call Network protocol specific implementation: The client should implement the call. The Etch project provides you with an API documentation which explains the API in details. If you are looking

for more information about how to implement a specific call in Etch, you can refer to the Etch API documentation. If you don't want to implement a specific call, you can use the SDK (Software Development Kit), which provides a reference implementation for the API calls. The Etch project provides you with an SDK which provides you an easy to use and powerful real-time API development framework. Installation: Etch is a cross-platform framework, so it can be used on any

platform which supports the Java Virtual Machine (JVM). If you want to download Etch from a public FTP Server, you can follow the steps: Note: If you don't want the latest version of Etch, you

**System Requirements For Apache Etch:**

Minimum: OS: Windows 7, Vista, XP, 2000, NT, 2008, 2008 R2 Processor: 2 GHz Intel Pentium 4, AMD Athlon Memory: 1 GB RAM Graphics: Video card: 256 MB VRAM HDD: 20 GB free space DirectX: 9.0 Additional Notes: Language: English Controls: keyboard Official Website: www.blur-bois.com No tags for "

## Related links:

<https://otelgazetesi.com/advert/draft-it-architectural-crack-with-product-key-2022-latest/> <https://eventouritaly.com/en/automatic-usb-backup-portable-free-download-pc-windows/> <http://giovanimaestri.com/?p=5412>

[http://it-sbo.com/wp-content/uploads/2022/06/Encrypt\\_HTML\\_Pro\\_Crack\\_License\\_Key\\_Latest\\_2022.pdf](http://it-sbo.com/wp-content/uploads/2022/06/Encrypt_HTML_Pro_Crack_License_Key_Latest_2022.pdf)

<http://www.hva-concept.com/office-convert-word-excel-powerpoint-to-pdf-free-crack-download-for-windows-final-2022/>

<http://www.ventadecoches.com/starwind-virtual-cd-2022/>

<https://awinkiweb.com/fine-threshold-crack-updated-2022/>

<http://www.ventadecoches.com/work-timer-crack-latest/>

[https://www.jesusnanak.com/upload/files/2022/06/jIu9PE5e9XYDIZMvgbck\\_08\\_9df77c03cc3e7ec08044d05904a54414\\_file.p](https://www.jesusnanak.com/upload/files/2022/06/jIu9PE5e9XYDIZMvgbck_08_9df77c03cc3e7ec08044d05904a54414_file.pdf) [df](https://www.jesusnanak.com/upload/files/2022/06/jIu9PE5e9XYDIZMvgbck_08_9df77c03cc3e7ec08044d05904a54414_file.pdf)

<https://www.lr-fyzio.cz/wp-content/uploads/2022/06/agnger.pdf>

[http://www.antiquavox.it/system-center-2012-monitoring-pack-for-microsoft-windows-server-2012-internet-information](http://www.antiquavox.it/system-center-2012-monitoring-pack-for-microsoft-windows-server-2012-internet-information-service-8-crack-full-version-free/)[service-8-crack-full-version-free/](http://www.antiquavox.it/system-center-2012-monitoring-pack-for-microsoft-windows-server-2012-internet-information-service-8-crack-full-version-free/)

<https://openhousexpo.com/wp-content/uploads/2022/06/SmartDraw.pdf>

<https://aapanobadi.com/2022/06/08/visualstyler-net-2-4-0-0-crack-download/>

<https://www.ticonsiglioperche.it/hq-dvd-to-flv-converter-crack/tipologie-siti/>

<https://www.onk-group.com/adv-multiple-clipboard-crack-with-product-key/>

<https://mondetectiveimmobilier.com/2022/06/08/master-key-5-4-3-crack-lifetime-activation-code-x64-latest-2022/>

[https://bastakiha.ir/wp-content/uploads/2022/06/WhyDifficult\\_Photo.pdf](https://bastakiha.ir/wp-content/uploads/2022/06/WhyDifficult_Photo.pdf)

<https://www.arunachalreflector.com/2022/06/08/gold-fish-animated-wallpaper-crack-2022/>

<http://buysellmergers.com/wp-content/uploads/2022/06/naoema.pdf>

<https://setevende.com/wp-content/uploads/2022/06/Pano2QTVR.pdf>